Bobax Removal Tool крякнутая версия Activation Code With Keygen Скачать [Win/Mac] [Latest 2022]

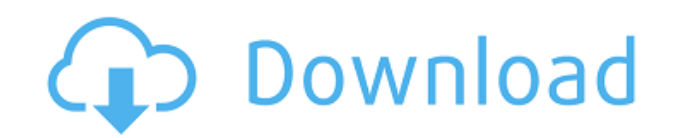

Прочитав статью об уязвимости LSASS, я решил написать инструмент, который можно было бы использовать для удаления червя Bobax. Это очень простое приложение, но, как и все подобные программы (особенно написанные на C), его можно

легко заразить другим вредоносным ПО; эта инфекция может затем вызвать проблемы для пользователя. Код относительно компактен, прост для понимания и легковесен. Программа бесплатная, с открытым исходным кодом и выпущена под лицензией GPL (если бы я мог найти правильный лицензионный пункт, я бы включил его); исходный код доступен по следующей ссылке: (но из соображений безопасности можно использовать только исходный код исходной версии, версии A и версии C). Используй это Программа работает так: 1. Выберите машину-жертву из списка машин; программа может

найти некоторые из упомянутых ранее файлов, которые могут содержать имена зараженных машин. 2. Программа запускается в безопасном режиме. Затем пользователь должен записать идентификатор жесткого диска, связанный с системным диском. Можно открыть Диспетчер задач (в Windows 9x) и убить процесс

«Система» или «Дополнительные системные инструменты»; затем идентификатор жесткого диска может быть извлечен вручную из имен файлов, сообщаемых процедурой GetNameFromUrl. В качестве альтернативы пользователь может перейти к шагу 3. 3. Программа считывает статус файла, чтобы узнать

идентификатор жесткого диска и тип доступа машины к Интернету. 4. Если машина не имеет доступа к Интернету, программа прервется, выйдет и уведомит пользователя. 5. Пользователь вводит имя и URL-адрес программы (например, www.darkc0de.net/bobax/bobax-re moval-tool.exe). Имя

преобразуется в URL-адрес так же, как и любой другой тип URLадреса. 6. После успешного доступа к программе пользователю будет задан вопрос; ответ будет отправлен в программу в виде текстового файла. Затем программа извлечет данные из текстового файла и выполнит его. 7.Программа ведет

**Bobax Removal Tool Free [32|64bit]**

журнал каждого сообщения, которое видит пользователь; этот журнал записывается в указанную выходную папку (можно указать другое место). 8. Через указанное время программа удалит

Описание Bobax Removal Tool Crack Free Download — простой способ удалить Bobax Worm из Windows Пожалуйста, сообщайте нам о любых проблемах, которые могут возникнуть при использовании программного обеспечения. Если вы запустите это программное обеспечение на своем компьютере, вы должны

увидеть сообщение «Ваш компьютер заражен червем Bobax». Техническая поддержка или любые вопросы, которые у вас могут возникнуть, посетите нашу страницу технической поддержки - и в теле сообщения, которое вы отправляете нам, сообщите нам, что на ваш вопрос еще нет ответа. Примечание. Перед

использованием этой программы прочтите следующее заявление об отказе от ответственности. Программа может уничтожить исходные данные приложения, хранящиеся в реестре Windows, связанные с зараженным вирусом, критическими системными файлами и поврежденными системными

реестрами, а также изменить системные файлы, необходимые для загрузки компьютера. Мы не несем ответственности за любые убытки, включая, помимо прочего, утерю документа, повреждение вашего компьютера, любой возможный ущерб вашему компьютеру в результате использования этой программы

или другой ущерб вашим личным данным, вызванный или вызванный эта программа. Запуск этой программы зависит от пользователя и технических возможностей компьютера. Перед запуском программного обеспечения внимательно прочитайте инструкции, отображаемые на экране. Мы не

несем ответственности за любой ущерб, который вы могли нанести своему компьютеру, следуя этим инструкциям. Имейте в виду, что для установки и запуска приложения необходимо принять условия официального лицензионного соглашения, которое прилагается к утилите. Приложение к Bobax Removal Tool

— простой способ удалить Bobax Worm из Windows Bobax Removal Tool — это легкая утилита, специально разработанная для удаления червя Bobax с вашего компьютера. Червь Bobax используется для заражения компьютеров путем отправки EXE-файлов пользователям зараженной электронной почты.

Файлы EXE содержат вредоносную DLL и небольшой скрипт, который отправляется жертве.Этот сценарий используется для загрузки дополнительных EXE-файлов, используемых для заражения. После установки на компьютер жертвы файлы EXE выполняют остальную часть работы, получая

доступ к Интернет-соединению пользователя и загружая дополнительные программы и файлы из Интернета. Программы, загружаемые из Интернета, являются копиями самих себя. Некоторые из них содержат вирусы, атакующие компьютер жертвы. Другие типы программного обеспечения,

которое загружается с целью заражения компьютеров, известно как шпионское ПО, которое может следить за жертвой. 1eaed4ebc0

- Internet Explorer: попробовал, перезагрузил. - Mozilla Firefox: попробовал, перезагрузил. - Проводник Windows: попробовал, перезагрузил. - Почта Windows: попробовал, перезагрузил. - ActiveSync: пробовал, перезагружал. - Почта Windows

Live: попробовал, перезагрузил. - Windows Messenger: попробовал, перезагрузил. - Hotmail: попробовал, перезагрузил. - Почта Windows: попробовал, перезагрузил. - Windows Messenger: попробовал, перезагрузил. - Почта Windows Live: попробовал, перезагрузил. - Почта Windows: попробовал,

перезагрузил. - Почта Windows Live: попробовал, перезагрузил. - Проводник Windows: попробовал, перезагрузил. - Windows Messenger: попробовал, перезагрузил. - Hotmail: попробовал, перезагрузил. - Outlook Express: попробовал, перезагрузил. - Опера: попробовал, перезагрузил. -

Сафари: попробовал, перезагрузил. - Apple Mail: попробовал, перезагрузил. - Netscape Mail: попробовал, перезагрузил. - Seamonkey: попробовал, перезагрузил. - Mozilla Firefox: попробовал, перезагрузил. - Опера: попробовал, перезагрузил. - Сафари: попробовал,

перезагрузил. - Seamonkey: попробовал, перезагрузил. - Mozilla Firefox: попробовал, перезагрузил. - Опера: попробовал, перезагрузил. - Сафари: попробовал, перезагрузил. - Seamonkey: попробовал, перезагрузил. - Netscape Mail: попробовал, перезагрузил. - Thunderbird: попробовал, перезагрузил. - Sunbird: попробовал, перезагрузил. - WorldCup99: попробовал, перезагрузил. - Недостаток сайта: попробовал, перезагрузил. - Апач: попробовал, перезагрузил. - IIS: попробовал, перезагрузил. - MYSQL: попробовал, перезагрузил. - Sendmail: попробовал,

почта: попробовал, перезагрузил. - MySQL: попробовал, перезагрузил. - ЦЕЛЬ: попробовал, перезагрузил. -

перезагрузил. - Электронная

перезагрузил. - PHP: попробовал, перезагрузил. - MySQL: попробовал, перезагрузил. - ЦЕЛЬ: попробовал, перезагрузил. - dotnetsp/aspdotnet: попробовал,

**What's New In?**

## дотнеты

- MySQL: попробовал, перезагрузил. - ЦЕЛЬ: попробовал, перезагрузил. -

dotnetsp/aspdotnet: попробовал, перезагрузил. - Электронная почта: попробовал, перезагрузил.

Основной распорядок таков: текущий процесс называется Bobax; он проверяет глобальную переменную с именем «Spid»; если он установлен, предпринимается попытка подключения к указанному вебсайту; глобальная переменная устанавливается после нескольких попыток подключения к сайту; - текущий процесс ожидает подключения к Интернету; - если установлена глобальная переменная, запускается скрипт "reg" и считывается id hdd с его первой строки. Переменная reg не устанавливается, если этот процесс запущен до попытки подключения к Интернету; -

текущий процесс ожидает подключения к Интернету; - если установлена глобальная переменная, запускается скрипт "upd" для скачивания и запуска EXE; - текущий процесс ожидает подключения к Интернету; - если глобальная переменная установлена, запускается скрипт "exe" для скачивания и запуска

EXE; - текущий процесс ожидает подключения к Интернету; - если установлена глобальная переменная, запускается скрипт "scn" для попытки заражения других машин; - текущий процесс ожидает подключения к Интернету; - если установлена глобальная переменная, запускается скрипт "svc.exe" для

попытки заражения других машин; - текущий процесс ожидает подключения к Интернету; - если установлена глобальная переменная, запускается скрипт "spd", который сообщает некоторую информацию об id жесткого диска, IP компьютера, скорости интернет-соединения с IP,

количестве оперативной памяти, емкости жесткого диска компьютера, типе процессора компьютера и скорость, версию операционной системы, разрешение экрана, скрипт "статуса". Сценарий «status» в настоящее время содержит: идентификатор жесткого диска, версию червя, адрес www, пароль

администратора, дату обновления и т. д. Наиболее важной частью скрипта «upd» является функция ExecuteCMD. Далее в скобках указаны параметры функции: [имя файла EXE] [аргументы] [начальный каталог] [каталог назначения] [поддерживает макросы] Примечание: EXE нельзя запустить напрямую:

сначала его нужно распаковать. Стандартные программы распаковки вредоносных программ не могут справиться с этим. Для его распаковки требуется другой метод. Имя файла EXE — это имя выходного файла Bobax.exe.

Окна Mac OS X Internet Explorer 11, Firefox, Chrome или Safari 4 ГБ ОЗУ Интернет-соединение Геймпад Также доступно на: Я очень рад объявить, что мы объединим усилия с Bugbyte и Audiosurf, чтобы представить вам следующую величайшую игру,

когда-либо выпущенную на Nintendo Switch! Вы сможете использовать одну и ту же учетную запись во всех трех играх, когда будете играть вместе по сети, открывая новые уровни. Это будет первый раз, когда будут сыграны три игры от разных разработчиков.